## Memory tweak scan repair and speed up pc pdf

Memory tweak scan repair and speed up pc pdf

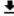

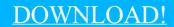

DIRECT DOWNLOAD!

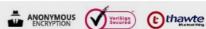

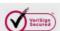

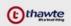

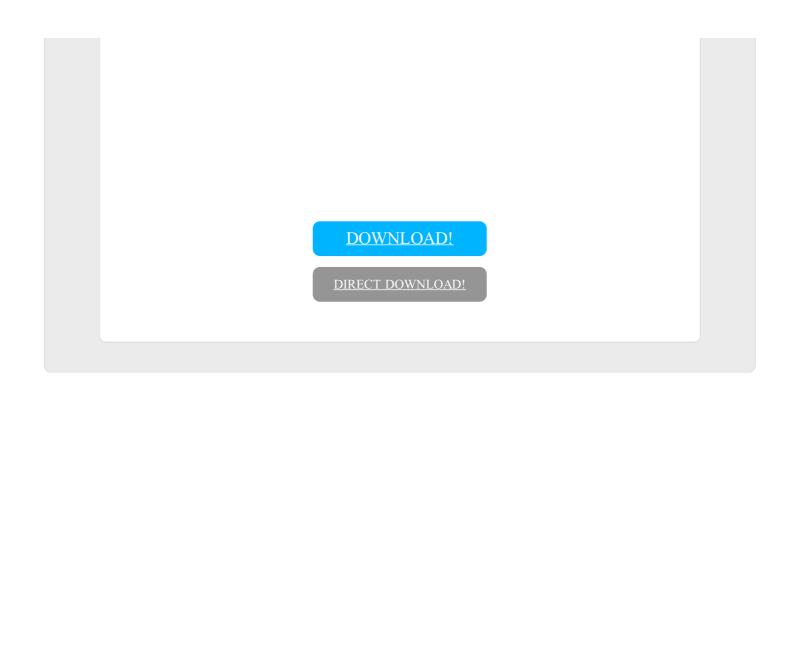